# **YORKSHIRE PHOTOGRAPHIC UNION 2022 ANNUAL EXHIBITION (OPENS 6TH <sup>N</sup>OV 2021)** Rules and conditions of entry for prints and projected digital images

The entry for the 2022 Exhibition will be for Prints and Projected Digital Images (PDIs). All entries will be on-line only.

Clubs should follow the accompanying guidelines.

Club secretary and/or competition secretary; if you have forgotten your club's login and access code for the competition website, please contact either the YPU PDI or Print Secretary as soon as possible.

PDI Secretary: Richard Littlefair, [pdisec@ypu.org.uk](mailto:pdisec@ypu.org.uk)

Print Secretary: Andrew Pell, [printsec@ypu.org.uk](mailto:printsec@ypu.org.uk)

The entry website is https://ypuportal.org.uk/launch/index.php (It is better to access/view it using Google Chrome, Safari or Microsoft Edge browsers.)

In the Competitions area, you should select 2022 YPU Annual Competition to make an entry. Detailed entry instructions can be found in the 'Documents' section on the site.

The opening date for all entries is **6 th November 2021 at 14.00hrs**

The closing date for all entries is **Thursday 24th February at 23.55hrs.** (This is the final access date for Print and PDI on-line entries)

The hand-in day for the mounted prints is **Saturday 26th February 2022** at the AGM, Carleton Community Centre.

These competition dates are shown on the YPU website and on the Portal competition entry page and calendar.

## **Rules**

1.The competition is divided into 2 sections (Prints and Projected Digital Images.) Category definitions are shown later in "Details of Categories and Awards."

There are both Individual Awards and Society Awards. Details are shown in the later table. Clubs will be automatically entered for society awards, if eligible, as per rule 3.

2. The maximum entry for an individual is 10 Prints and 10 Projected Digital Images.

The photographer should not enter images that are substantially the same in both print and projected digital image categories. **It is the responsibility of the club competition secretary to apply this rule.**

3. Clubs are automatically entered into the respective Best Print Club and Best Projected Digital Image Club Society awards if they meet the following criteria:

- a) A minimum of four different authors, and
- b) A minimum of ten different images.

If the Club meets the criteria, the score will be calculated from the average of the top ten marked images for that Club. One author is not allowed more than three images to count in each side (prints or projected digital images). Clubs are not required to nominate any images.

Entrants, who are members of more than one Society, must submit all their entry through just one Society, including both Prints and Projected Digital Images.

The Best Author in Show will be calculated by totalling the points awarded across both prints and projected digital image categories as follows:

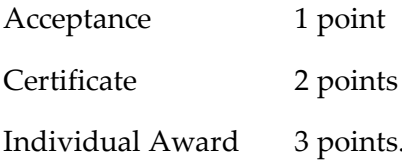

4. Entrants must own the copyright of the work submitted. Composite images are permitted provided all component images meet this requirement. The use of copyright-free images is not allowed. The entry must be entirely the work of the photographer.

5. All entries must be submitted online with the Projected Digital Images uploaded. The Image size for all uploads is a maximum 1600 pixels wide by 1200 pixels high. The colour space should be sRGB and the file format should be "Baseline (standard)" NOT 'Progressive" jpg. The file size should be no greater than 1.9Mb. If an image is rejected by the software, consider cropping or reducing the jpg file quality very slightly.

6. The entry should be uploaded by the Club Competition Secretary or similar official and not by individual club photographers. These officials have been sent login information for the entry website.

7. Any entry Accepted at any previous YPU Annual Exhibition is ineligible for entry. Images, once accepted, should not be re-entered in any other form, e.g. colour & mono, print or projected digital image. Like or similar images from the same original capture may not be used.

# **It is the responsibility of the club competition secretary to apply this rule.**

## **Print Labels**

The software will print out the print labels for your club using an A4 Sheet of labels. You should print the labels, which automatically includes an individual identity barcode, after all edits have been made and your entries are complete. It is recommended that one individual is responsible for printing your club's labels.

Blank print labels will be available for collection at the Y.P.U. Reps meeting, 6th Nov 2021, Carleton Community Centre. The size will be Avery L7165, the software can also use Avery L7163.

All prints entered should have the appropriate label on the back of the print, ideally affixed in the upper righthand corner of the mount or nearby.

N.B. It will not be possible to both process and exhibit any print where the label is missing or illegible.

# **Charge for Entry**

The charge for each entry Print or Projected Digital Image will be £1.50 in 2022.

Payments can be made by cheque payable to "Yorkshire Photographic Union" with the club's name written on the reverse and handed to the YPU Treasurer at the Annual General Meeting on February 26th. Bank transfers are possible and the club should discuss this with the YPU Treasurer.

Treasurer: Christine Hodgson, 01484 640037 [treasurer@ypu.org.uk](mailto:treasurer@ypu.org.uk?subject=YPU%20Treasurer:)

## **Folio and P.A.G.B. Selection**

The Y.P.U. encourages all clubs to enjoy a club evening looking at the Prints and Projected Digital Images of the Exhibition. Accepted print entries shall be available for selection for the YPU circulating portfolio for the use of affiliated societies during the following year. The PDI exhibition presentation will be made available to clubs via Dropbox. (A download link for Competition Secretaries will be available in the 'Document' section on the YPU Portal by 31<sup>st</sup> July)

All Print<sup>1</sup> entries shall be available for selection to represent the Y.P.U. in the P.A.G.B. Inter-Federation Competition. The author of images entered for consideration in the Y.P.U. Annual Exhibition agrees that those images can be used to represent the Y.P.U. at the P.A.G.B. Annual Exhibition and Competition and the author will not allow any of their images (i.e. prints or projected digital images) to represent any other Federation in that calendar year as per P.A.G.B. Rule 4. A digital version of any print submitted is required for archival, catalogue and P.A.G.B. purposes. See rule 15 for details.

The Exhibition organisers will take every reasonable care of entries but neither they nor the YPU can be held responsible for any loss or damage that may occur.

## **Y.P.U. Subscription**

Societies must ensure that all club subscriptions due to the YPU have been paid before the closing date, otherwise entries cannot be accepted. The name and address of the YPU Treasurer can be found in the current YPU Directory or Photographic Alliance Handbook.

## **Print Boxes**

Print boxes should be left at the A.G.M. where directed (or earlier with the Print Secretary by prior arrangement.)

The submitting Club's name should be shown on the outside of the package of the prints for easy identification during handling. Ideally, on print boxes, the club's name should be written on the lid the correct way up on one end and upside down on the other end as this aids both finding the box in a stack and also at the unpacking and judging days. Masking tape can easily be written on and may be removed later.

## **Exhibition Catalogues**

All entrants will receive a free Exhibition Catalogue.

A large envelope will be available to collect at the YPU reps. meeting (6<sup>th</sup> Nov 2021). The club's name and the names of all the entrants should be written on the front of this envelope. This information is

*1 Please note: The 2022 Inter-Federation Competition is for Prints only.*

used to distribute the exhibition catalogues. The envelope should then be handed-in, with the entry fee at the AGM ( $26<sup>th</sup>$  Feb 2022)

## **How to enter the YPU Exhibition.**

The entry website is https://ypuportal.org.uk/launch/index.php

All entries must be uploaded by the date and time shown on the competition entry page of the website. Once the entry 'window' has closed, clubs will not be able to access the entry page.

You will need to access the site using your club four letter code such as 'HJKL' and the password such as 'red9990'. If your club secretary/competition secretary has forgotten these then please contact either the PDI secretary Richard Littlefair [pdisec@ypu.org](mailto:pdisec@ypu.org) or the Print secretary, Andrew Pell [printsec@ypu.org.uk](mailto:printsec@ypu.org.uk)

N.B. You will need to enter the names and Email addresses of your club entrants before uploading any images. Email addresses must be unique for each entrant. Member's details are stored from previous entries so should not need re-entering. If a member enters the competition without an email you should enter the following: [forename\\_surname\\_yourclubcode@noemail.com](mailto:forename_surname_yourclubcode@noemail.com) eg. John\_smith\_abcd@noemail.com Edits may be made to post-nominal letters. Please ensure post-nominal letters are entered into the system as this is the only information used to print the catalogue and the organisers can't remember everyone's qualifications, etc. A maximum of three sets of post-nominals are allowed per author. Convention indicates the order is normally Fred Bloggs RPS / PAGB / Other but will depend upon what the author has or what they want entering… Please don't use full stops between letters, i.e, F.R.P.S should be FRPS or as a suffix – FRPS. MPAGB. ABIPP

Please, please be especially careful when entering image titles and author's names that the spelling is correct – any spelling mistakes will be carried through to the printed catalogue and the Exhibition Presentations.

See the YPU Portal entry document for further help.

#### **Exhibition entry categories**:

(Please note abbreviations are used for the classes in the software due to label size restrictions.)

#### **Prints**

Due to the size of entry the Colour and Monochrome Open Prints are separated, in other Print categories the Colour and Monochrome Prints are entered together.

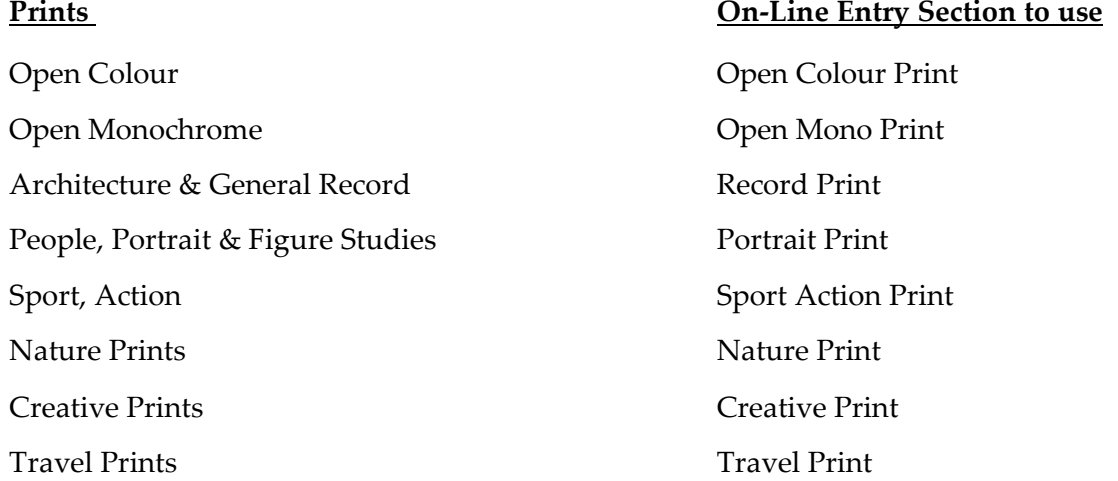

'Scapes Prints Scapes Print Young Photographer Prints Young Photo Print

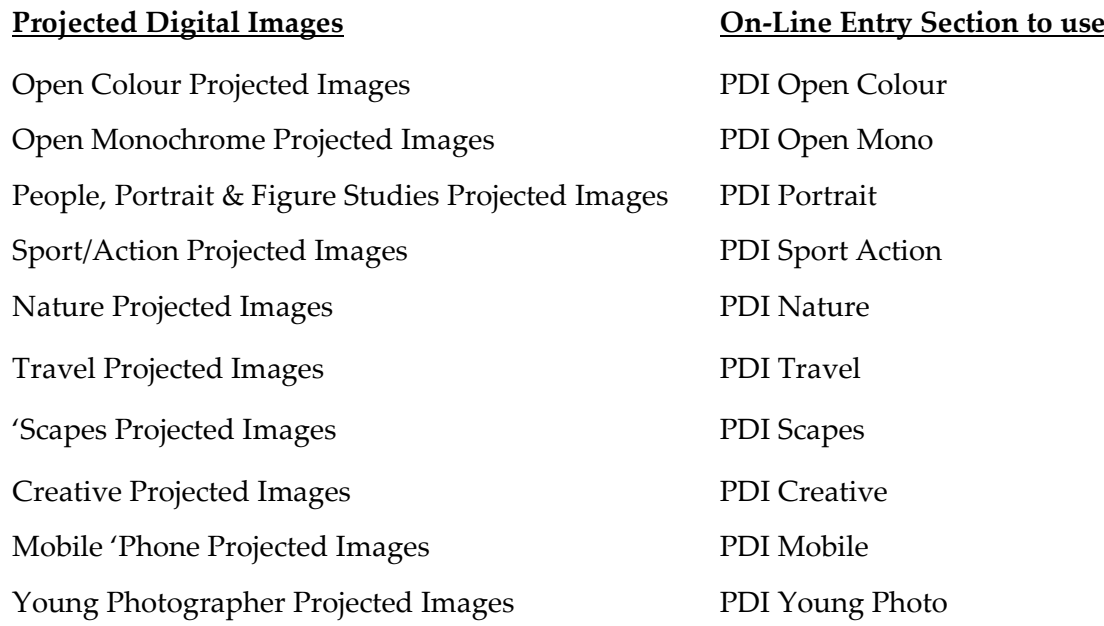

(Please note the title length of any Print or Projected Digital Image should not exceed 32 characters.)

It may be necessary to contact your club after the handing in day, if your club competition secretary or secretary will not be available for the following month, please make sure the Exhibition Co-ordinator is made aware of an alternative club contact. Ideally, the contact details should be available in the Club Officers section of the YPU Portal.

Any dispute over the interpretation of these rules shall be resolved at the discretion of the appropriate Competition Secretary. Failure to comply with these rules may lead to exclusion for either the individual or the Club.

# **Prints**

Prints may be home or trade processed. Prints must be mounted but not framed. Mounts can be any form or colour and **must be the standard size of 400 x 500mm ± 2mm along either length and not exceeding 4mm in thickness** to facilitate framing. It will not be possible to exhibit a print that does not meet this standard. Overly flimsy mounts should be avoided.

**Oversize and undersize prints will be disqualified. It is the responsibility of the club's print secretary to check dimensions**. Prints must be secured to the mount to prevent slippage. Since all prints are stacked one on top of the other, every effort should be made to eliminate any sharp projections, rough surfaces and/or adhesive substances from the back of prints. Transparent sleeves / envelopes or flip covers are not allowed.

A digital copy in jpg format of each print entry is required as a download.

The files should be to a maximum of 1600 pixels wide x 1200 pixels high or 1200 pixels high if in the portrait format:

The File format should be jpg and the colour space sRGB.

When packaging prints, please collate them in their respective categories and use only **purpose made fibre boxes** or strong cardboard boxes, **not** paper packaging, carrier bags, plastic portfolio cases etc. More than one print category can be placed in a box.

Prints **not** accepted into the Exhibition should be collected at the Annual Assembly. **Accepted** prints will not be available until the following Representatives Meeting if not retained as below. Prints touring around in the YPU Portfolio / 'Folio set or sent for PAGB Inter-Federation competitions may be delayed until the following year. The Print Secretary will endeavour to publish the list of images in the YPU 'Folio. If an image is available, arrangements for earlier collection may be made with the Print Secretary. If a print has not been collected from two successive Representatives Meetings / AGMs after becoming available and no contact has been made by the author or Club, The Print Secretary may dispose of the image as it will be deemed unwanted.

Photojournalism entries are now to be entered in the Open categories and not in the Sport/Action category.

# **Any queries to the Print Secretary –Andrew Pell –** [printsec@ypu.org.uk](mailto:printsec@ypu.org.uk)

# **Projected Digital Images**

The Projected Digital Image should be in jpg format each entry is required as a download.

Images must be in JPG and RGB format at maximum quality with sRGB colour space, and not more than 1600 pixels wide by 1200 pixels high (N.B. If in portrait format, the maximum height will be 1200 pixels.) As images will be judged at a size adjusted to  $1600 \times 1200$  pixels, they are best entered at a maximum of these dimensions. In the case of smaller images, do not 'pad out' the image with a border to achieve the maximum sizes. Images will be projected with a black background. **Image resolution is irrelevant.**

## **Please ensure that duplicate image files are not uploaded for differing titles.**

Photojournalism entries are now to be entered in the Open PDI categories and not in the Sport/Action category.

## **Any queries to the Projected Digital Images Secretary – Richard Littlefair –[pdisec@ypu.org.uk.](mailto:pdisec@ypu.org.uk)**

## **Prints and Digital Projected Images**

Images must be captured either by a digital camera or digital scanning from negative, slide or print.

Images that are computer generated are not permitted.

Images previously Accepted in any category in the YPU Annual Exhibition must not be used. Like or similar pictures from the same original image capture may not be used either. See Rule 7.

#### **YPU Annual Exhibition of Photography - Details of Categories and Awards**

#### **Individual Awards**

#### **Prints**

The Challenge Cup for the best Monochrome Open print, The Portrait Trophy for the best Portrait, People or Figure Study print, The Harrogate Trophy for the best Travel print. The Mabel Bruce Trophy for the best Architectural and General Record print, The G&S Neal Trophy for the best Nature print, The Yorkshire Post Trophy for the best Colour Open print, The Jim Barker Trophy for the best 'Scapes print, The Challenge Plaque for the best Creative print, The Rotherham Trophy for the best Sport, Action print, The Warren Jepson Trophy for the best Young Photographer print.

## **Projected Digital Images**

The Crowther Cox Silver Vase for the best Open Colour Image. The Bryce Thompson Cup for the best Open Monochrome Image. The Rose Bowl for the best Portrait, People or Figure Study Image. The Peter Brook Trophy for the best Sport, Action Image. The G. F. Kaye Trophy for the best Nature Image. The Fred Atkinson Trophy for best Travel Image. The Crowther Cox Trophy for the best 'Scapes Image. The Sheffield Trophy for the best Mobile Phone Image. The Challenge Bowl for the best Creative Image. The W. A. Johnson Trophy for the best Young Photographer Image.

#### **Society Awards**

The Keighley Challenge Trophy to the Best Overall Club. The J. E. Barker Trophy for the Best Print Club. The Jordan Trophy for the Best Projected Digital Image Club.

#### **Overall "Best In Show" Award**

The Halifax Trophy to the individual with the best set of acceptances in the whole Exhibition – spread across both Print and PDI categories.

Trophies are not kept in perpetuity by clubs or individuals and should be returned by the following A.G.M. for collection by the Trophy Steward. If presented, trophies must be signed for on collection. The Trophy Steward will make the necessary paperwork arrangements.

A medal will be presented to trophy winners that can be kept in perpetuity.

#### **NOTES FOR ENTRANTS**

Please stick to the categories as listed on the entry download as it is not possible to swap images between categories after the hand-in day. The silent marker system will be used by the three judges to screen the top images in each category. The judges will then look through those images to determine the Individual Awards and Certificates. The Society Awards are calculated from the judges' scores.

The Exhibition (both print and projected images) will be selected by the judges on the judging day. The images to go to the PAGB Inter-Federation competition will be selected by a different panel of people on another day to avoid cross-referencing of results.

## **Some notes on photographic categories:**

#### **Architecture and General Record**

Entries should be buildings or other inanimate objects such as vehicles, machinery, statues or other objets d'art. The emphasis is on a high technical quality image which makes an accurate record of the subject. Artistic interpretation is not acceptable in this class, although direct monochrome conversions are acceptable. Digital manipulation should be limited to cropping, sharpening, contrast, colour corrections and correction of converging verticals. Only minor distractions or blemishes may be removed from the image. Any adjustments should not alter the main content of the original photograph. Titles should be factual, simply naming the building, feature or object.

#### **Creative**

Images for this category are often highly manipulated and may contain elements from several images which produce a final image which stimulates the imagination of the viewer. The image may be of any subject matter and must obviously display a change in natural colour, form, shape or any combination of these three. All images must be original and may not incorporate elements produced by anyone else. Artwork or computer graphics generated by the entrant may be incorporated if the original photographic content predominates. Images may not be constructed entirely within a computer.

#### **'Scapes**

A 'scape image shows a vista. Included, but are not restricted to, landscapes, cityscapes, seascapes, waterscapes and skyscapes. An image may include a single tree, building or people – thy must not dominate but be part of an overall image providing a mood or atmosphere of the environment captured**.**

#### **Travel**

A Photo Travel image expresses the characteristic features or culture of a land as they are found naturally. There are no geographic limitations. Images from events or activities arranged specifically for photography, or of subjects directed or hired for photography are not appropriate. Close up pictures of people or objects must include features that provide information about the environment. Techniques that add, relocate, replace or remove any element of the original image, except by cropping, are not permitted. The only allowable adjustments are removal of dust or digital noise, restoration of the appearance of the original scene, and complete conversion to greyscale monochrome. Other derivations, including infrared, are not permitted. All allowed adjustments must appear natural.

### **Nature**

Nature photography is restricted to the use of the photographic process to depict all branches of natural history, except anthropology and archaeology, in such a fashion that a well-informed person will be able to identify the subject material and certify its honest presentation. The story telling value of a photograph must be weighed more than the pictorial quality while maintaining high technical quality. Human elements shall not be present, except where those human elements are integral parts of the nature story such as nature subjects, like barn owls or storks, adapted to an environment modified by humans, or where those human elements are in situations depicting natural forces, like hurricanes or tidal waves. Scientific bands, scientific tags or radio collars on wild animals are permissible. Photographs of human created hybrid plants, cultivated plants, feral animals, domestic animals, or mounted specimens are ineligible, as is any form of manipulation that alters the truth of the photographic statement.

No techniques that add, relocate, replace, or remove pictorial elements except by cropping are permitted. Techniques that enhance the presentation of the photograph without changing the nature story or the pictorial content, or without altering the content of the original scene, are permitted including HDR, focus stacking and dodging/burning. Techniques that remove elements added by the camera, such as dust spots, digital noise, and film scratches, are allowed. Stitched images are not permitted. All allowed adjustments must appear natural. Colour images can be converted to greyscale monochrome. Infrared images, either direct-captures or derivations, are not allowed.

Images used in Nature Photography competitions may be divided in two classes: Nature and Wildlife.

Images entered in Nature sections meeting the Nature Photography Definition above can have landscapes, geologic formations, weather phenomena, and extant organisms as the primary subject matter. This includes images taken with the subjects in controlled conditions, such as zoos, game farms, botanical gardens, aquariums and any enclosure where the subjects are totally dependent on man for food.

Images entered in Wildlife sections meeting the Nature Photography Definition above are further defined as one or more extant zoological or botanical organisms free and unrestrained in a natural or adopted habitat. Landscapes, geologic formations, photographs of zoo or game farm animals, or of any extant zoological or botanical species taken under controlled conditions are not eligible in Wildlife sections. Wildlife is not limited to animals, birds and insects. Marine subjects and botanical subjects (including fungi and algae) taken in the wild are suitable wildlife subjects, as are carcasses of extant species.

Wildlife images may be entered in Nature sections of Exhibitions.

## **Portrait, People and Figure Studies**

Shall include figure studies, groups of a portrait nature and animal portraits.

### **Mobile 'Phone**

Mobile 'phone/tablet images are entered to the same criteria as for general projected images re. size, etc. but must have the EXIF/metadata still embedded in the file for proof of origin. Images can be edited on a computer before submission regarding resizing, etc. but take note of the exif/metadata information requirements if your editing software removes it as part of creating jpg images. The subject matter is Open.

# **Young Photographer**

Shall be open to all members under the age of 18 years at the closing date for entries.

Young Photographers may enter up to 3 prints and 3 projected digital images in this category. **The subject matter to be open.**

Young Photographers may also enter other classes, but the total entry must not exceed the maximum entry laid down in Rule 2.

## **Computer manipulated images**

Shall be permitted in all categories (see above definitions with reference to Nature, Record and Travel Categories) providing that the work be based on **PHOTOGRAPHIC IMAGES** which must have been taken by the author. All manipulation of the image shall be carried out by the author, or under his or her immediate control. This can include cropping, masking, filtration etc., removing unwanted details and blemishes and the addition, in the General Categories, of the details of other photographic images taken by the author. They should **not** include Computer Clip-Art images or graphics from other sources.

#### **Computer Generated work is not admissible.**

#### **Mono or Colour?**

FIAP have agreed a new definition of monochrome work as follows:

*"A black and white work going from very dark grey (black) to very clear grey (white) is a monochrome work with the various shades of grey. A black and white work toned entirely in a single colour will remain a monochrome work able to stand in the black and white (monochrome) category; such a work can be reproduced in black and white in the catalogue of a salon under FIAP Patronage.*

*On the other hand, a black and white work modified by partial toning or by the addition of one colour, becomes a colour work (polychrome) to stand in the colour category; such a work requires colour reproduction in a catalogue of a salon under FIAP Patronage"*

## **Copyright**

Copyright of all entries is retained by the entrant but entry into YPU Competitions will be taken to signify their willingness to have accepted images shown at the YPU Annual Exhibition and for inclusion in the YPU circulating folios. Such copies will be retained by the Union.

Please contact any of the above YPU officials if you have any queries concerning the YPU Exhibition.